# **Design and Selection of Programming Languages**

11 October 2006

## **Exercise 5.1 — Haskell Evaluation (36%of Midterm 1, 2004)**

Assume the following Haskell definitions to be given:

```
succ n = n+1 - reduce in one step, e.g.: succ 5 \rightarrow 6
take :: Int -> [a] -> [a]
\text{take } 0 \qquad = [ ]\text{take} \quad [ \quad ] \qquad = \quad [ \quad ]take n(x:xs) = x : takes (n-1) xsfeed h q y = q: feed h (q + y) (h y)
```
Simulate Haskell evaluation for the following expression (write down the sequence of intermediate expressions):

take 3 (feed succ 0 1)

**Note:** You may introduce **abbreviations for repeated subexpressions**, or use **repetition marks for material that is unchanged from the previous line**. In particular, *write* "s" *instead of* "succ"!

## **Exercise 5.2 — Finite-State Machines (25%of Midterm 1, 2004)**

Let the following type synonyms be given, as in the presentation in the first lecture:

**type** State = Int **type** Symbol = Char **type** TransRel = [(State, Symbol, State)] **type**  $FSM = (State, TransRel, [State])$ 

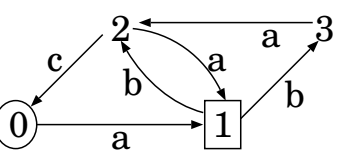

- (a) Define fsm1 :: FSM such that it represents the finite-state machine drawn above (with start state circled and end states in boxes):
- (b) Define the Haskell function isDet ::  $FSM \rightarrow Bool$  such that isDet fsm evaluates to the Boolean value indicating whether the finite-state machine fsm is deterministic or not.

For example, *isDet fsm1* = **False** since there are two *b*-edges from state 1 to different nodes.

**Hint:** Define auxiliary functions! For example:

- Calculate all start nodes of transitions in a TransRel.
- Given a state, calculate all edges leaving that state in a TransRel.
- Given a Symbol and a TransRel, find all target nodes of edges with that symbol.
- Given a State and a TransRel, find out whether any edges from that state violate determinacy.

Other functions may be useful, too. **Document your functions!**

#### **Exercise 5.3 — Haskell Typing (19%of Midterm 1, 2004)**

Provide **detailed derivations** of the Haskell types of the following functions:

swibble  $x y = [ ( x , y ) , ( x ++ "''', y + 1 ) ]$ swoon q  $h = [ q ( (1 + ) . h ) ]$ 

#### **Exercise 5.4** (*Skeleton file is on the course page*)

We define a type of transition functions that define state transitions triggered by *inputs* and also producing outputs:

**type** Transition state input output = (state, input)  $\rightarrow$  (state, output)

(a) Define a Haskell function

process :: Transition state input output  $\rightarrow$  state  $\rightarrow$  [input]  $\rightarrow$  [output]

that calculates the list of outputs produced by a transition function given a starting state and a list of inputs.

Using process from (b) and prelude functions, the definition

```
runprocess :: Transition state String String \rightarrow state \rightarrow IO ()
```

```
runprocess tr s =do
```

```
hSetBuffering stdout LineBuffering -- requires: "import System.IO" at beginning of module
interact (unlines oprocess tr s olines)
```
allows runprocess to turn a transition with String inputs and outputs into a runnable program.

Try: runprocess id 0

(b) Define a transition function

countEcho :: Transition Integer String String

that keeps a counter as its state and otherwise just reproduces the input prefixed withline numbers as output.

Try: runprocess countEcho 0

(c) Define a transition function

trAdd :: Transition Integer String String

that uses the prelude functions read and show to add the Integer reading of the input to the accumulating state, and outputs that state as a string.

Try: runprocess trAdd 0

(d) Define a transition function

polish :: Transition [ Integer ] String String

that implements a reverse Polish notation calculator by pushing number inputs on the stack, always outputing the top of the stack (if present), and interpreting  $+$ ,  $-$ ,  $*$ ,  $\prime$  as taking their arguments from the stack and pushing the result back onto the stack.

Try: runprocess polish [ ]